# Architecture MVC

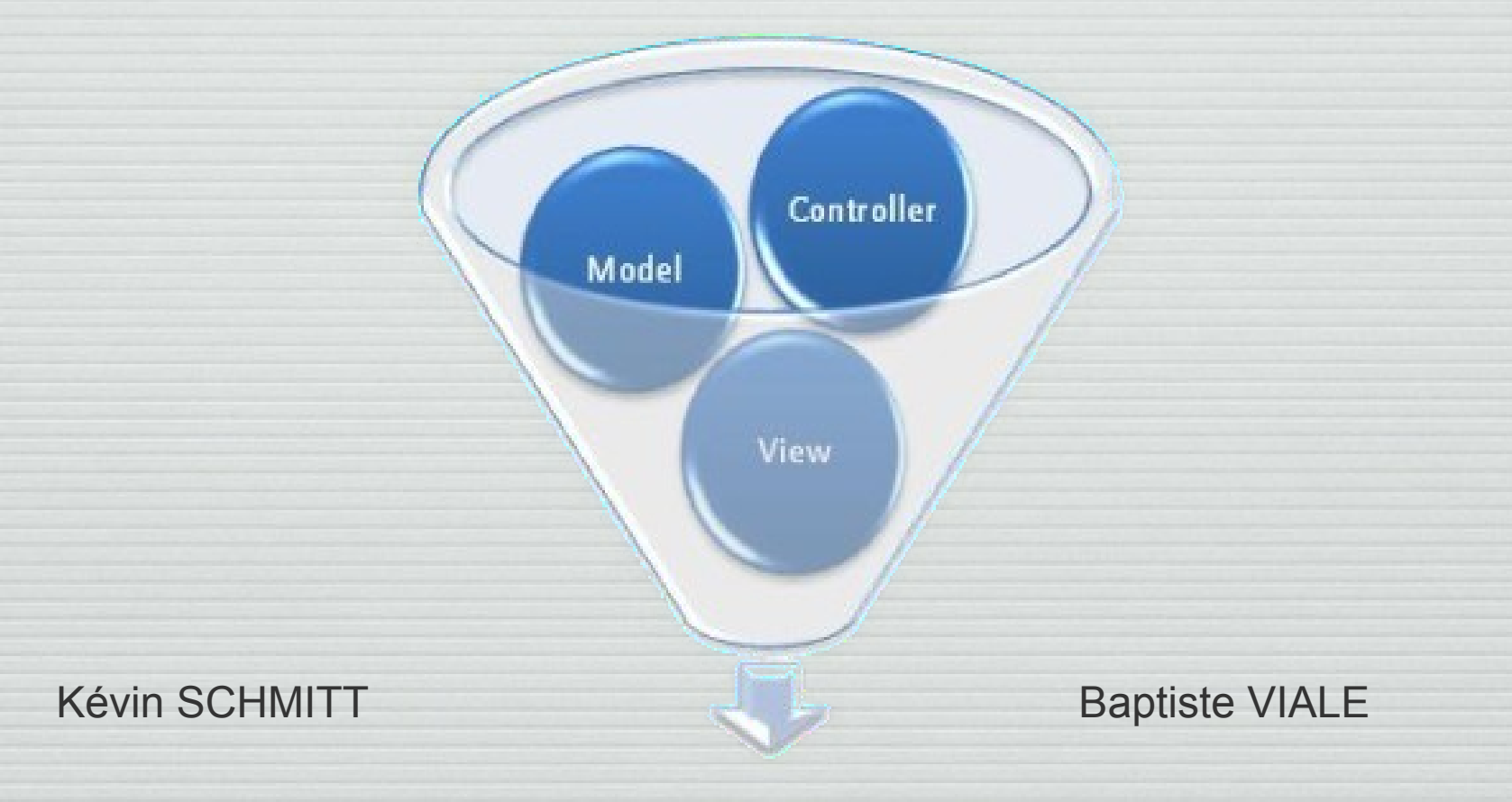

**IUT Nice-Sophia Antipolis** 

## Organisation du MVC

#### Comment seront organisés mes fichiers en MVC?

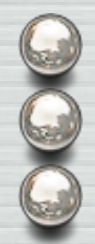

 Répertoires Controller, Model et View à la racine Sous répertoires pour chaque module Noms de fichiers cohérents

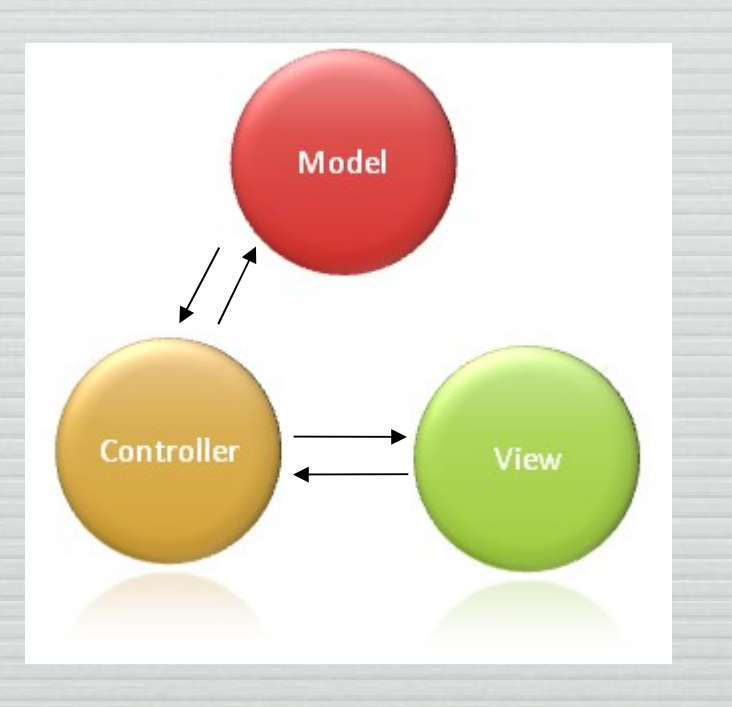

## Le Modèle

Objectif : interagir avec les données.

Récupère et transmet des informations brutes.

**G** Bases de données

**S** Fichiers de configuration

## La Vue

La Vue est l'interface Homme - Machine. C'est la seule entité à pouvoir faire un affichage direct.

 N'effectue aucun traitement sur les données Elle peut toutefois transmettre des données au Contrôleur (ex : envoi de données saisies par l'utilisateur)

#### Le Contrôleur

Objectif : faire la jonction Modèle - Vue

 $\Theta$  Il effectue les traitements sur les variables.  $\Theta$  **Il interprète les requêtes de l'utilisateur.** <sup>©</sup> Il fait appel au Modèle. **O** Il fait appel à la Vue.

## Le Contrôleur Global

#### Objectif : Rediriger l'utilisateur vers le service demandé.

#### Point d'entrée des flux de traitement. Utile en développement web. **O** Pris en charge par les Framework.

#### Exemple PHP : Code initial

```
<body>
```
 $25<sub>1</sub>$ 

```
<?php
    //connexion à la base de donnée
    $connect = mysql connect ("localhost", "root");
    if(!Sconnect)
    \left\{ \right.die ('Impossible de se connecter à la base de donnée : '. mysql error());
    \mathcal{F}mysql select db("SYSTEM", $connect);
    <!--****************** FieldSet du fournisseur ******************-->
    <fieldset>
        <legend><b>Choix du fournisseur</b></legend>
           <label for="fournisseur">Fournisseur : </label>
           <form method="get" action="#">
                <select name="fournisseur" id="fournisseur">
                    <?php
                         // requête
                         $affiche nom fr = mysql query ("SELECT * FROM Fournisseurs");
                         // boucle pour les différents fournisseurs
                         while ($row = mysql fetch array($affiche nom fr)) {
                              \text{Same} = \text{Srow}[\text{'nom} \text{four}'];
                              // placer chaque fournisseur dans le select
```
echo "<option value='\$name'>" . \$row['nom fourn'] . "</option>";

```
25</select>
```
 $\leq$ ?php

 $\rightarrow$ 

if (isset(\$ GET['fournisseur'])) { echo '<br/> /> Fournisseur sélectionné : <i>'  $\div$  < GET["fournisseur"] '</i> />>>> ', з.

else {

 $\mathcal{V}$ 

echo '<br/>br/> Pas de fournisseur sélectionné <br/> <br/>ther/>';

```
25
```
<input type='submit' value='Valider le fournisseur'>

```
</form>
```
 $\langle$ /fieldset>

```
</body>
```
### Exemple PHP : Le Modèle

```
| <?php
7 + +* Model - connexion bdd
 \star /
try
€.
    $bdd = new PDO('mysql:host=localhost;dbname=SYSTEM', 'root', '');
catch (Exception $e)
-6
    die('Erreur : '. $e->getMessage());
Ą.
```
#### $\langle$ ?php

```
7 * ** Model - formulaire facture fournisseur
 \star/function get fournisseurs() {
   // variable globale de la connexion à la base de donnée
   global $bdd;
   $req = $bdd->query('SELECT * FROM Fournisseurs');
   $fournisseurs = $req-> fetchaAll();
   // le retour est un tableau contenant tous les fournisseurs
   return Sfournisseurs;
```
## Exemple PHP : Le Contrôleur

```
<?php
1*** Controller - formulaire facture fournisseur
\star/// connexion à la base
include once ('model/connexion bdd');
// inclusion du modèle
include once('model/formulaires/formulaire facture fournisseur.php');
// tableau des fournisseurs
$fournisseurs = get fournisseurs();
if (isset($ GET['fournisseur'])) $res = 'Fournisseur sélectionné : ' . $ GET["fournisseur"];
else $res = 'Pas de fournisseur sélectionné ':
// inclusion de la vue
include once('view/formulaires/formulaire facture fournisseur.php');
```
#### Exemple PHP : La Vue

<body>

```
<!--***************** FieldSet du fournisseur ******************-->
<fieldset>
```
<legend><br/>>>Choix du fournisseur</b></legend>

```
<label for="fournisseur">Fournisseur : </label>
                <form method="get" action="#">
                    <select name="fournisseur" id="fournisseur">
                         <?php
                              // boucle pour les différents fournisseurs
                              foreach ($fournisseurs as $fournisseur) {
                                   $name = $fournisseur['nom fourn'];
                                   // placer chaque fournisseur dans le select
                          25<option value="<?php echo $name: ?>">
                                       <? php echo $name: ?>
                                   </option>
                          <?php
                              -3
                         2\geq\langle/select\rangle\text{chr} />
                     \langle?php
                          echo Sres:
                      2\geq\text{Br} />
                    <input type='submit' value='Valider le fournisseur' />
                \langle/form>
        </fieldset>
</body>
```
## Intérêts du MVC

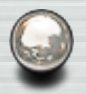

#### Avoir une meilleur organisation dans son code

#### Faciliter le travail en équipe (division des tâches)

#### Avoir un code évolutif et facilement maintenable

## Pour aller plus loin …

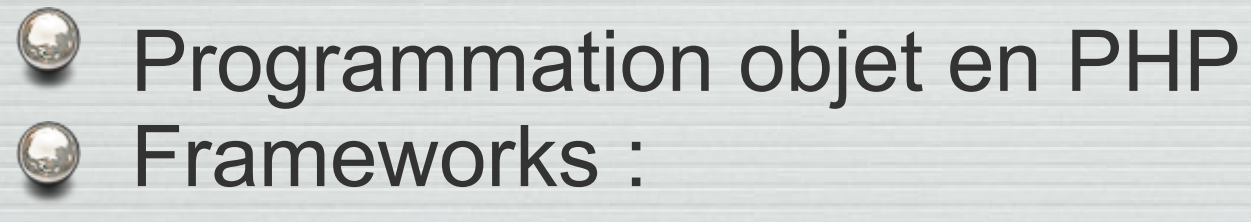

...

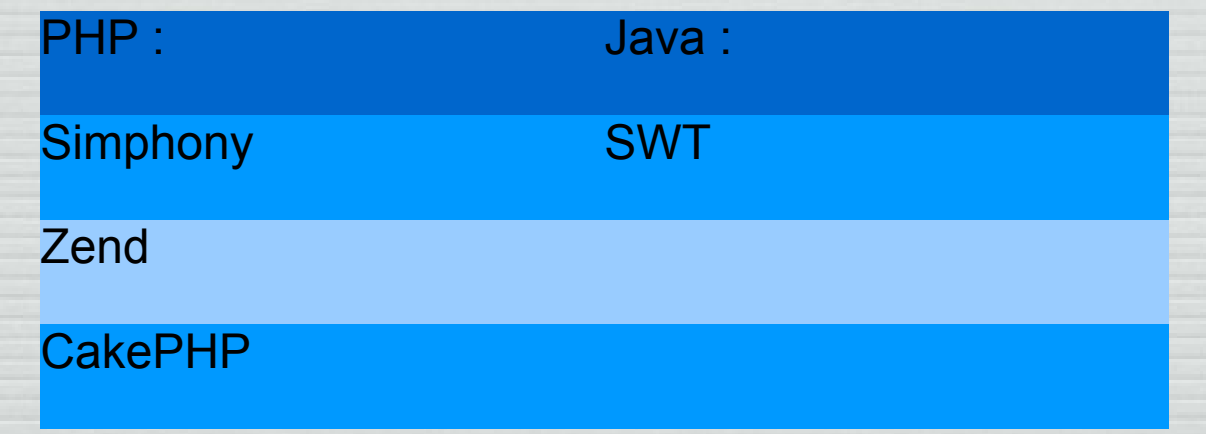